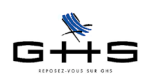

# **Le départ en retraite**

**Lois de financement de la Sécurité Sociale pour 2010, 2011 et 2012 Articles L1237-4 à L1237-10 du Code du travail**

Cette fiche traite du départ en retraite à l'initiative du salarié (partie 1) et à l'initiative de l'employeur (partie 2)

## **1 Le départ volontaire**

#### **1.1 Les conditions**

Pour un départ volontaire à la retraite, qui donne droit à une indemnité, il est obligatoire que le salarié demande la liquidation de sa pension de vieillesse. A défaut, son départ serait considéré comme une démission et aucune indemnité ne lui serait due à ce titre.

Le salarié qui part en retraite a droit à l'indemnité compensatrice de congés payés (s'il reste un solde de congés payés).

Le salarié a droit à une indemnité de départ s'il a au moins 10 ans d'ancienneté quand il quitte l'entreprise pour bénéficier de sa pension de vieillesse, hors dispositions plus favorables de la convention collective.

### **1.2 Préavis**

Le salarié doit respecter un préavis de :

- 1 mois pour le salarié possédant une ancienneté d'au moins 6 mois,
- 2 mois si le salarié a une ancienneté d'au moins 2 ans,
- ou, si elle est plus courte, la durée fixée par la Convention Collective, l'accord collectif ou le contrat de travail.

Attention, si le salarié ne respecte pas le préavis, il n'est pas privé de son indemnité de départ à la retraite, mais si l'employeur subit un préjudice du fait du départ brusque du salarié, l'employeur peut lui demander réparation pour dommages-intérêts.

#### **1.3 Montant de l'indemnité de départ à la retraite**

- 1/2 mois du salaire de référence après 10 ans d'ancienneté,

- 1 mois après 15 ans d'ancienneté,
- 1 mois 1/2 après 20 ans d'ancienneté,
- 2 mois après 30 ans d'ancienneté.

L'indemnité de départ prévue par la Convention Collective ou le contrat de travail peut être plus favorable.

Ces informations n'ont aucune valeur contractuelle. Elles n'engagent pas la responsabilité de GHS quant à leur utilisation et / ou leur interprétation. Elles ne sont prises en compte par le lecteur que sous sa seule responsabilité

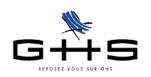

#### **1.4 Salaire à prendre en compte pour le calcul de l'indemnité de départ à la retraite**

Le salaire à retenir pour le calcul de l'indemnité légale est déterminé par le plus avantageux de deux calculs :

- soit 1/12° de la rémunération brute des 12 derniers mois (salaires, primes, ...) - soit 1/3 des 3 dernières rémunérations (les primes annuelles ou exceptionnelles ne sont prises en compte qu'au prorata de la durée de ladite période\*).

**(\*)** Exemple : En cas de prime de fin d'année de 2 200 €, la fraction à retenir dans le calcul moyen serait de : 2 200 /12 x 3 = 550 €

### **1.5 Régime social et fiscal de l'indemnité de départ volontaire**

- Assujettie en totalité aux cotisations sociales ainsi qu'à la CSG/CRDS.

- Considérée comme une *somme isolée* pour les cotisations de retraite complémentaire.
- Totalement soumise à impôt sur le revenu.

L'indemnité de départ rentre dans la rémunération, et de ce fait peut être saisissable pour une partie de son montant.

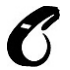

Il s'agit du régime social et fiscal de l'indemnité versée dans un cas ordinaire. Ne sont pas abordés ici les départs dans le cadre d'un plan de sauvegarde de l'emploi ou d'un plan destiné à favoriser les départs volontaires.

### **1.6 Paramétrage dans sPAIEctacle**

**Menu** *Paramètres* **-** *Rubriques de paie*

#### **1.6.1 Rubrique «RVolo» (soumise à cotisations sociales, à CSG/CRDS, imposable, somme isolée)**

✔ Dans la *Liste de toutes les rubriques*, cliquer sur «Ajouter». Paramétrer la rubrique comme suit. *Remarque* : les noms et codes des rubriques sont donnés à titre indicatif.

- *Libellé rubrique* : saisir «Départ volontaire en retraite» *Code* : RVolo
- Case *Rubrique soumise à cotisations* : (laisser cochée)

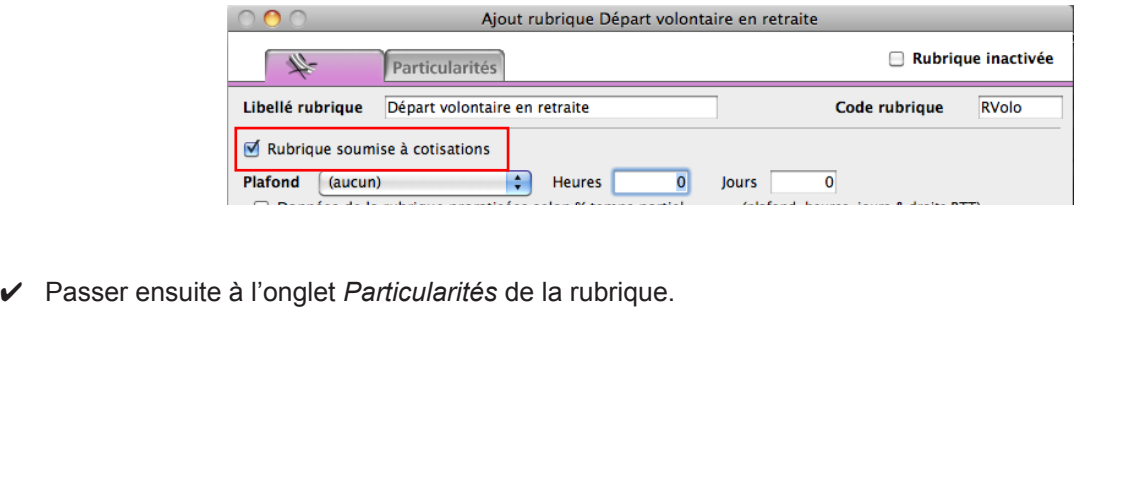

Ces informations n'ont aucune valeur contractuelle. Elles n'engagent pas la responsabilité de GHS quant à leur utilisation et / ou leur interprétation. Elles ne sont prises en compte par le lecteur que sous sa seule responsabilité.

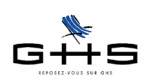

## Fiche solution

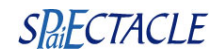

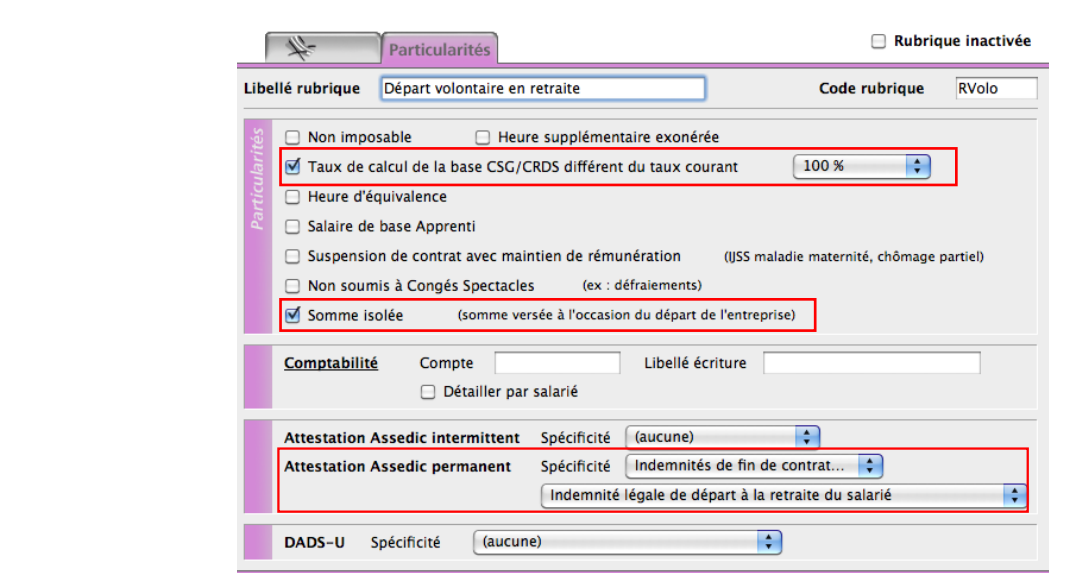

- Cocher :
	- *Taux de calcul de la base CSG/CRDS différent du taux courant* et choisir *100%* dans le menu déroulant - *Somme isolée*

- *Attestation Assedic permanent* : choisir *Indemnités de fin de contrat* dans le premier menu déroulant puis *Indemnité légale de départ à la retraite du salarié*

✔ Valider avec OK.

Un exemple de bulletin de paie est présent en fin de document.

## **2 La mise à la retraite par l'employeur**

#### **2.1 Les conditions**

L'employeur ne peut mettre à la retraite d'office un salarié que si celui-ci est d'accord et peut bénéficier d'une retraite à taux plein.

Avant la date du 65ème anniversaire de l'intéressé, l'employeur doit l'interroger par écrit sur son intention de quitter l'entreprise pour bénéficier d'une pension de vieillesse. En cas de réponse négative ou à défaut d'avoir respecté cette obligation, l'employeur ne pourra mettre le salarié à la retraite pendant 1 an.

La même procédure est applicable les quatre années suivantes. Ainsi, un salarié peut prolonger son activité professionnelle jusqu'à 70 ans.

### **2.2 Le préavis**

Si aucun préavis n'est prévu dans la Convention collective, le contrat de travail ou un accord collectif, ce sont les mesures relatives au licenciement économique qui s'appliquent, soit :

- 1 mois de préavis pour une ancienneté comprise entre 6 mois et 2 ans,
- 2 mois à partir de 2 ans d'ancienneté.

Ces informations n'ont aucune valeur contractuelle. Elles n'engagent pas la responsabilité de GHS quant à leur utilisation et / ou leur interprétation. Elles ne sont prises en compte par le lecteur que sous sa seule responsabilité. Ces informations ont un caractère général et ne prétendent pas répondre de façon exhaustive à la question traitée. Pour plus d'informations, contactez les organismes sociaux et fiscaux concernés.

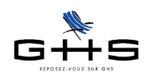

#### **2.3 Le montant de l'indemnité de mise à la retraite**

Sauf Convention collective ou contrat de travail plus favorable, l'indemnité de mise à la retraite est équivalente à l'indemnité légale de licenciement, soit :

- 1/5ème de mois par année d'ancienneté ;

- auquel s'ajoute une majoration de 2/15èmes de mois par année au-delà de 10 ans d'ancienneté. (Au-delà de 10 ans, le taux est donc de 1/3 de mois de salaire.)

#### **2.4 Salaire à prendre en compte pour le calcul de l'indemnité de mise à la retraite**

Sous réserve de dispositions plus favorables prévues par la Convention collective ou le contrat de travail, le salaire à retenir pour le calcul de l'indemnité est :

- soit 1/12° de la rémunération brute des 12 derniers mois (salaires, primes, etc.)

- soit 1/3 des 3 dernières rémunérations (les primes annuelles ou exceptionnelles ne sont prises en compte qu'au prorata de la durée de ladite période).

#### **Exemple**

En cas de prime de fin d'année de 2 200 €, la fraction à retenir dans le calcul moyen sera de : 2 200 / 3 x 3 = 550 €

#### **2.5 Régime social et fiscal de l'indemnité de mise à la retraite**

Il faut distinguer deux cas :

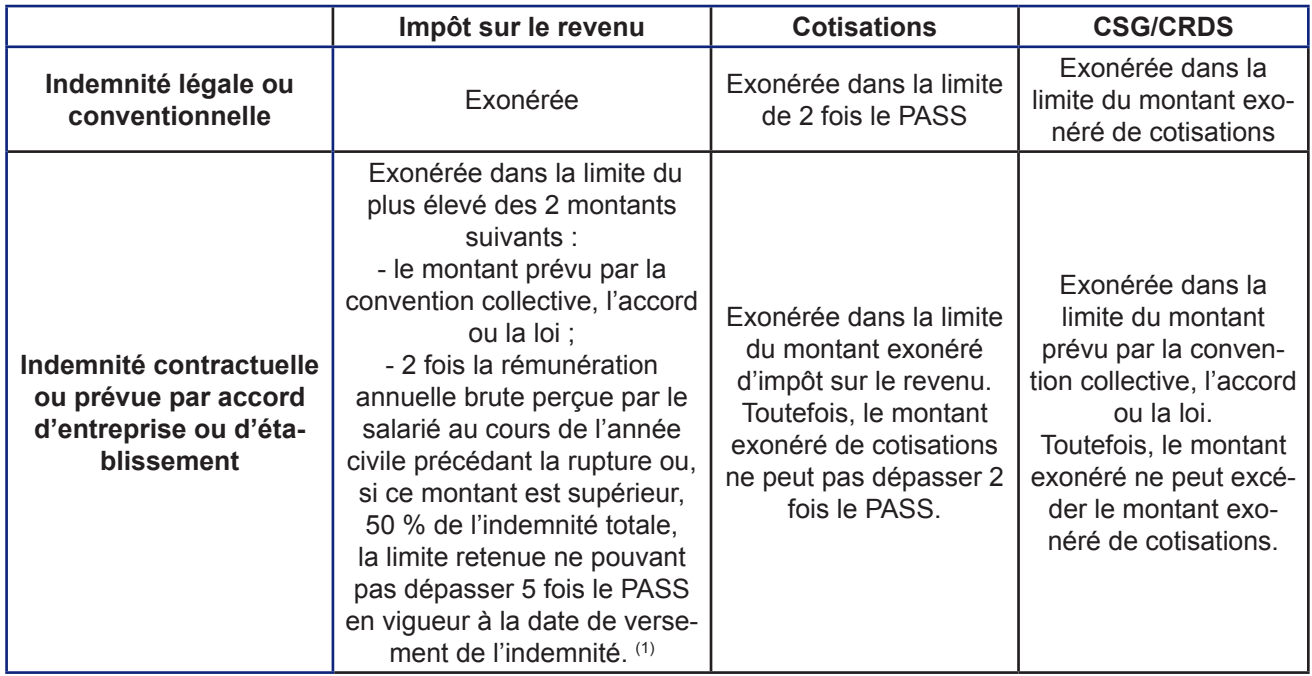

Concernant le régime transitoire applicable en 2012, joindre directement le service maintenance.

*PASS* : plafond annuel de la Sécurité Sociale

*(1)* : la fraction de l'indemnité égale au montant prévu par la convention, l'accord ou la loi est exonérée en totalité, même si elle dépasse les limites ci-dessus.

Ces informations n'ont aucune valeur contractuelle. Elles n'engagent pas la responsabilité de GHS quant à leur utilisation et / ou leur interprétation. Elles ne sont prises en compte par le lecteur que sous sa seule responsabilité.

Ces informations ont un caractère général et ne prétendent pas répondre de façon exhaustive à la question traitée. Pour plus d'informations, contactez les organismes sociaux et fiscaux concernés.

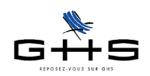

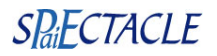

#### **2.6 Contribution patronale**

Au régime social décrit ci-dessus s'ajoute une contribution patronale de 50% calculée sur le montant de l'indemnité de mise à la retraite.

Elle est à la charge de l'employeur, que le salarié ait plus ou moins de 65 ans.

### **2.7 Paramétrage dans sPAIEctacle**

#### **Menu** *Paramètres* **-** *Rubriques de paie*

- Pour la partie de l'indemnité limitée au montant légal ou conventionnel, on crée la rubrique «Retra1».
- Pour la partie de l'indemnité supérieure au montant légal ou conventionnel, (dans la limite d'exonération définie au point 2.5), on crée la rubrique «Retra2».
- Dans tous les cas, on crée la retenue de contribution patronale.

#### **2.7.1 Rubrique «Retra1» (non soumise à cotisations sociales, non soumise à CSG/CRDS, non imposable)**

✔ Dans la *Liste de toutes les rubriques*, cliquer sur «Ajouter». Paramétrer la rubrique comme suit. *Remarque* : les noms et codes des rubriques sont donnés à titre indicatif

- *Libellé rubrique* : saisir «Indem de mise à la retraite» *Code* : Retra1 - Case *Rubrique soumise à cotisations* : décocher

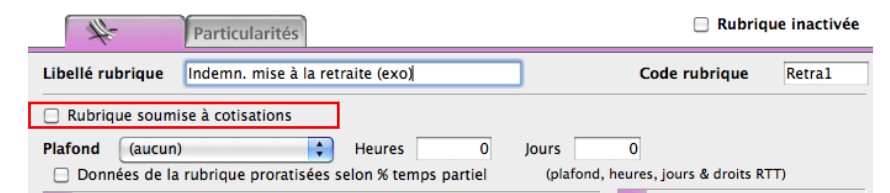

✔ Passer ensuite sur l'onglet *Particularités* de la rubrique.

- *Attestation Assedic permanent* : choisir *Indemnités de fin de contrat* dans le premier menu déroulant puis *Indemnité légale de mise à la retraite du salarié*

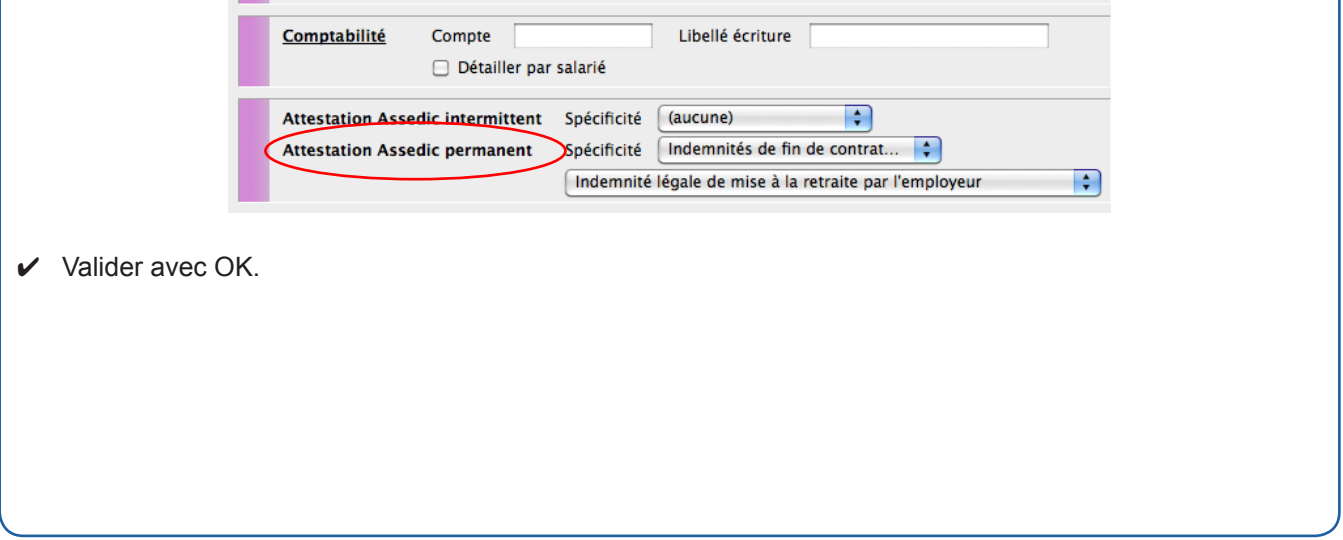

Ces informations n'ont aucune valeur contractuelle. Elles n'engagent pas la responsabilité de GHS quant à leur utilisation et / ou leur interprétation. Elles ne sont prises en compte par le lecteur que sous sa seule responsabilité.

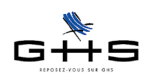

Fiche solution

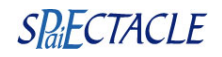

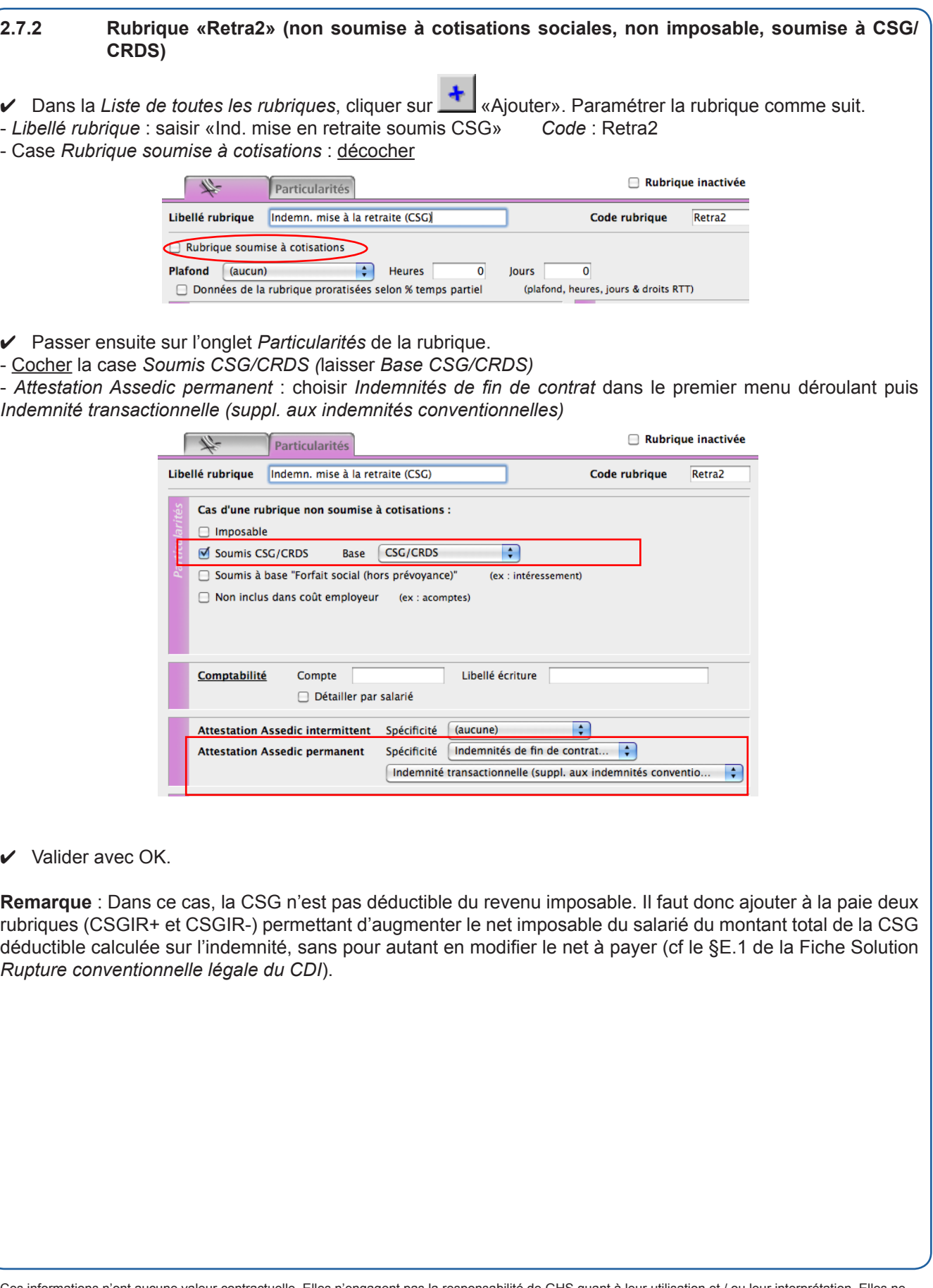

Ces informations n'ont aucune valeur contractuelle. Elles n'engagent pas la responsabilité de GHS quant à leur utilisation et / ou leur interprétation. Elles ne sont prises en compte par le lecteur que sous sa seule responsabilité.

Ces informations ont un caractère général et ne prétendent pas répondre de façon exhaustive à la question traitée. Pour plus d'informations, contactez les organismes sociaux et fiscaux concernés.

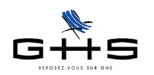

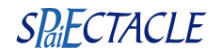

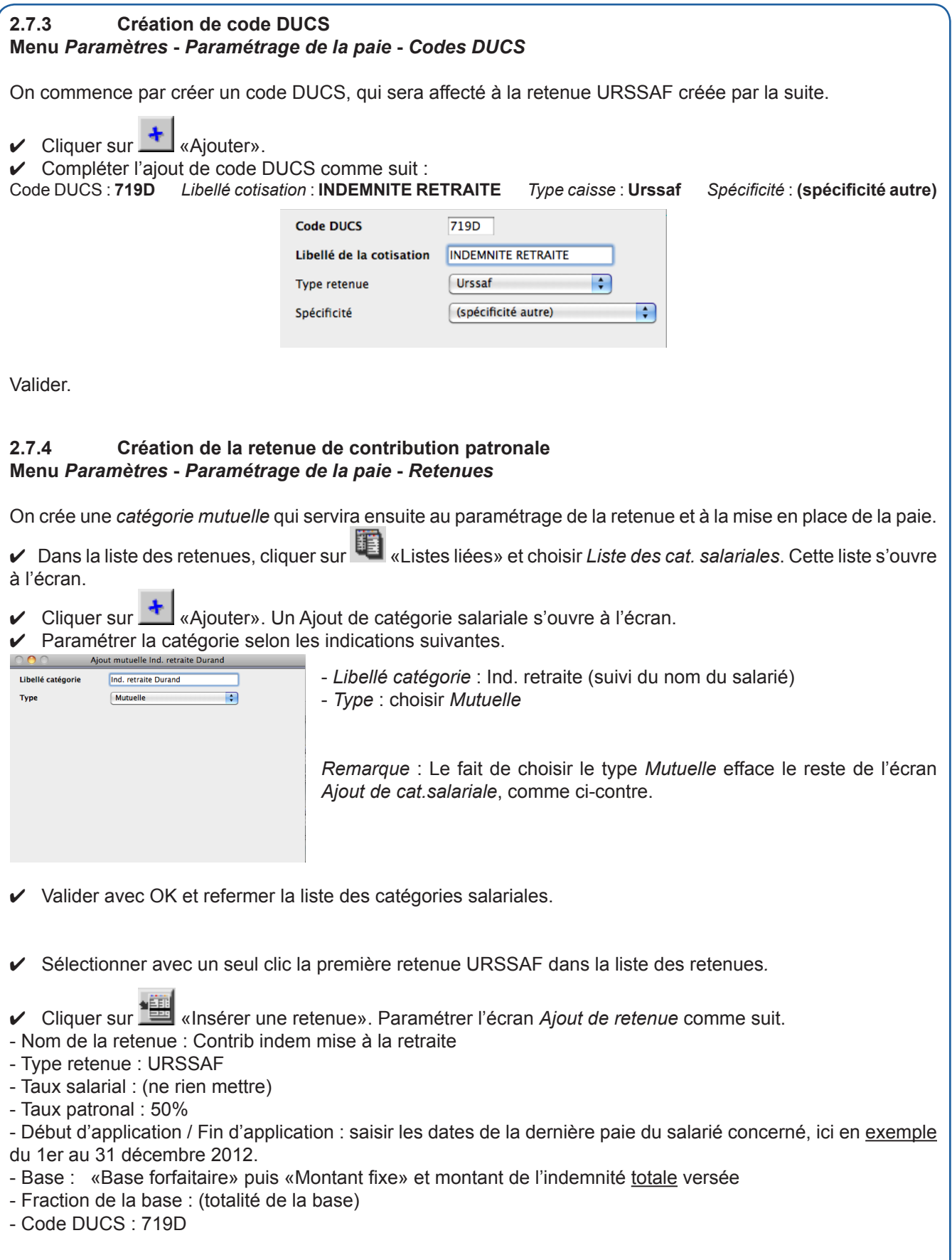

Ces informations n'ont aucune valeur contractuelle. Elles n'engagent pas la responsabilité de GHS quant à leur utilisation et / ou leur interprétation. Elles ne sont prises en compte par le lecteur que sous sa seule responsabilité. Ces informations ont un caractère général et ne prétendent pas répondre de façon exhaustive à la question traitée. Pour plus d'informations, contactez les organismes sociaux et fiscaux concernés.

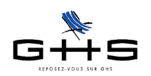

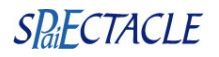

Cat. professionnelle : tout cocher

✔ Cliquer sur la liste déroulante *Catégorie salariale* et choisir *Mutuelle*. Cocher la catégorie mutuelle créée précédemment («Ind. retraite Durand» dans notre exemple).

✔ Cocher toutes les mentions suivantes : +/- 65 ans, Non retraité, Fiscal. français/étranger, Permanent CDI/ Permanent CDD, Cas Général.

*Utilisateurs multi-sociétés* : garder le niveau *Toutes les sociétés* et le groupe *Toutes sociétés*.

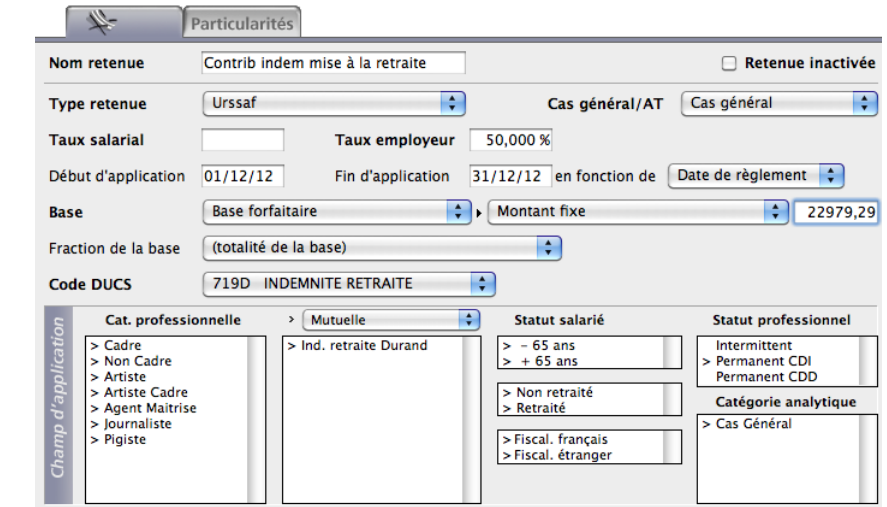

✔ Valider avec OK.

Le paramétrage est terminé. Il ne reste qu'à créer la paie.

✔ Lors de la création de la paie du salarié, choisir «Ind. retraite (nom du salarié)» dans la liste déroulante *Mutuelle* pour que la retenue se déclenche dans la paie.

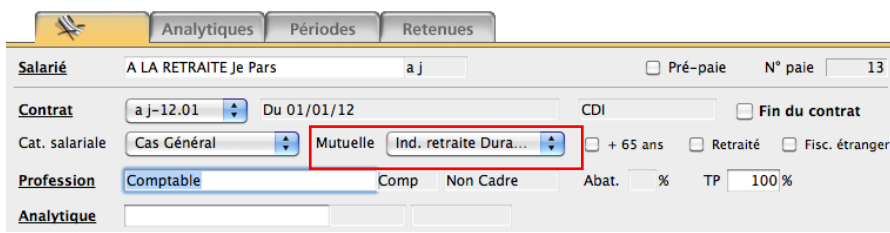

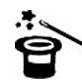

Si ce salarié dispose normalement d'une mutuelle santé, il suffit de cocher la nouvelle catégorie mutuelle «ind. retraite (nom du salarié)» dans la retenue de mutuelle correspondante pour qu'elle se déclenche aussi.

Ces informations n'ont aucune valeur contractuelle. Elles n'engagent pas la responsabilité de GHS quant à leur utilisation et / ou leur interprétation. Elles ne sont prises en compte par le lecteur que sous sa seule responsabilité. Ces informations ont un caractère général et ne prétendent pas répondre de façon exhaustive à la question traitée. Pour plus d'informations, contactez les

organismes sociaux et fiscaux concernés.

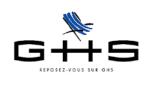

## **3 Exemples de bulletins de paie**

#### **3.1 Départ volontaire à la retraite**

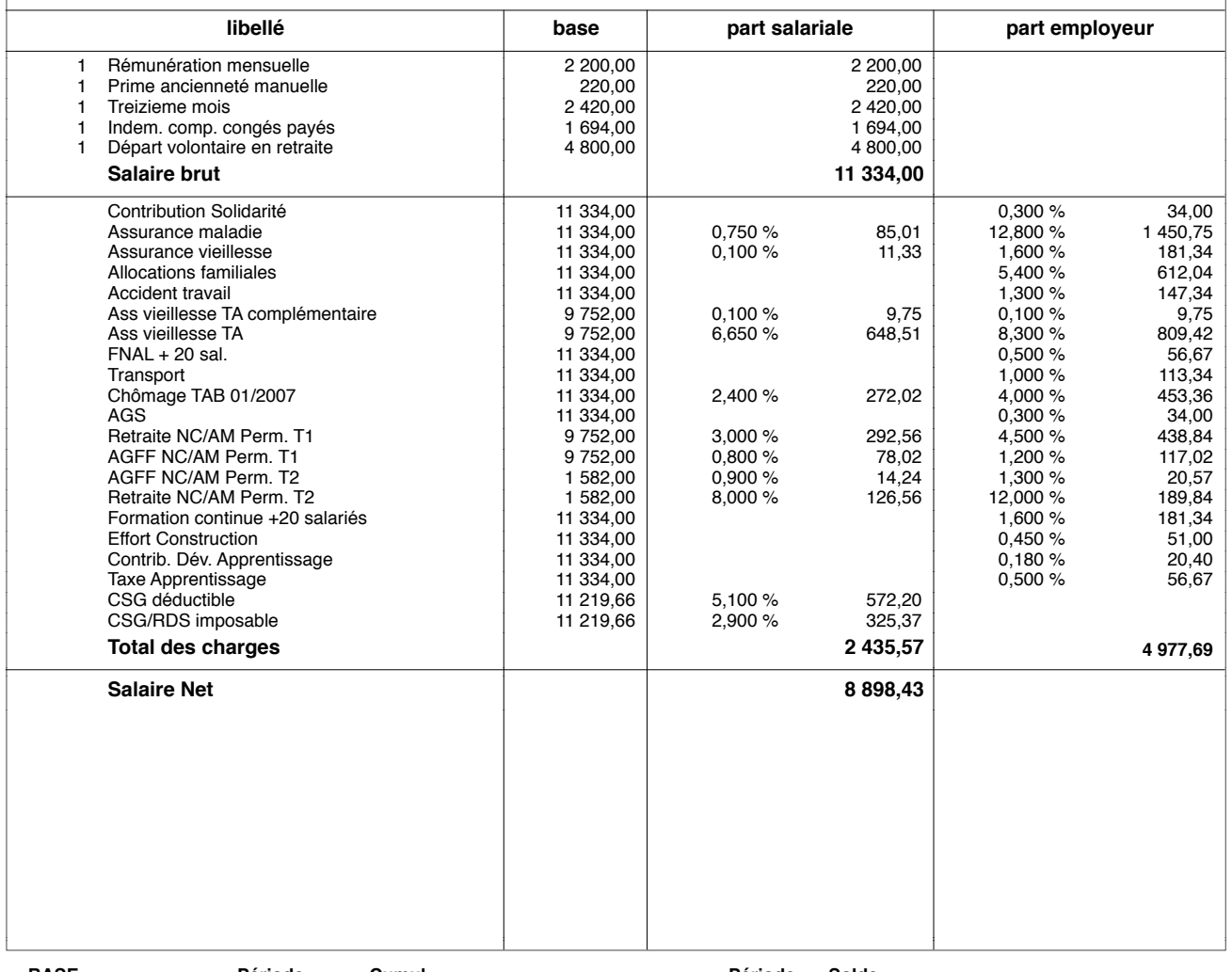

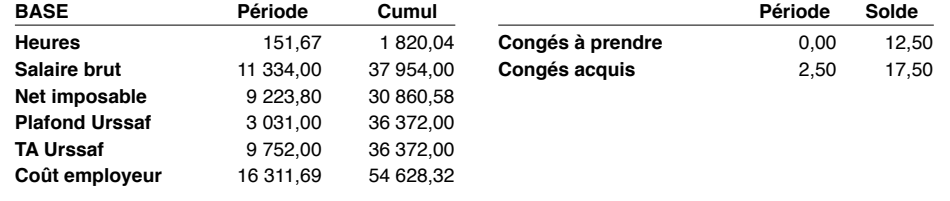

**Net à payer**

**8 898,43** EUR

Base CSG : (11334-4800) \* 98,25% + 4800\*100% Net imposable : 8898,43 + 325,37

Ces informations n'ont aucune valeur contractuelle. Elles n'engagent pas la responsabilité de GHS quant à leur utilisation et / ou leur interprétation. Elles ne sont prises en compte par le lecteur que sous sa seule responsabilité.

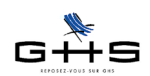

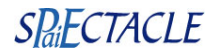

#### **3.2 Mise à la retraite**

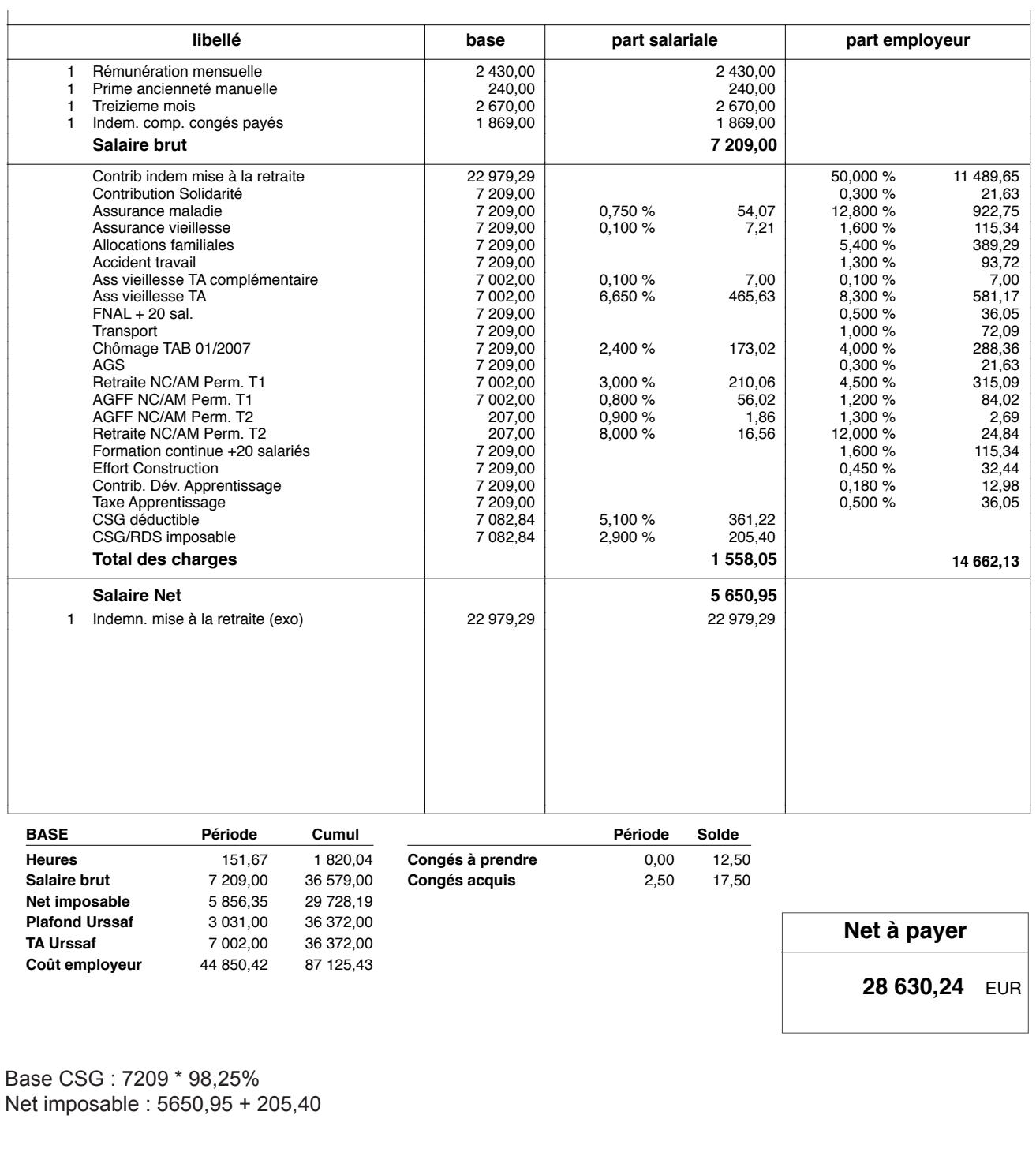

Ces informations n'ont aucune valeur contractuelle. Elles n'engagent pas la responsabilité de GHS quant à leur utilisation et / ou leur interprétation. Elles ne sont prises en compte par le lecteur que sous sa seule responsabilité.